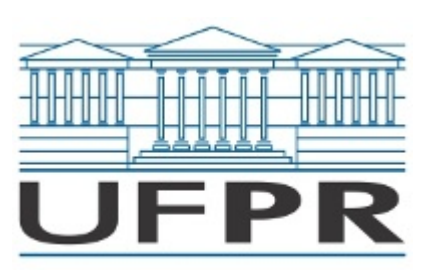

UNIVERSIDADE FEDERAL DO PARANÁ Rodovia PR 182, S/N - KM 320/321, , Toledo/PR, CEP 85919-899 Telefone: (45) 3277-4950 - http://www.ufpr.br/

# **EDITAL Nº 73/2023 - TL**

Processo nº 23075.071140/2023-99

## **RESULTADO DA APRECIAÇÃO DAS INSCRIÇÕES DO PROCESSO SELETIVO PARA PROFESSOR SUBSTITUTO DA CARREIRA DE MAGISTÉRIO SUPERIOR – ÁREA DE CONHECIMENTO: BIOLOGIA CELULAR, TECIDUAL E GENÉTICA HUMANA.**

Considerando o parecer da Comissão designada por meio da Portaria nº 74/2023-TL, que analisou as inscrições dos candidatos ao Processo Seletivo para Professor Substituto da Carreira de Magistério Superior, do Curso de Medicina do Campus Toledo, na área de conhecimento: Biologia Celular, Tecidual e Genética Humana , aberto pelo Edital Nº 377/23 - PROGEPE, foi decidido:

### 1. **PELO DEFERIMENTO DA INSCRIÇÃO DOS CANDIDATOS:**

- 1.1 IZADORA VOLPATO ROSSI
- 1.2 DIEGO LUÍS RIBEIRO
- 1.3 GABRIELLE CAROLINE PEITER

### 2. **PELO INDEFERIMENTO DA INSCRIÇÃO DOS CANDIDATOS:**

2.1 VANIA CRISTINA DESOTI

**Motivo:** A titulação apresentada não está de acordo com as especificações contidas no edital.

### 2.2 PAULLA VIEIRA RODRIGUES

**Motivo:** A titulação apresentada não está de acordo com as especificações contidas no edital.

#### 2.3 VIVIANE LAMIM LOVATEL

**Motivo:** A titulação apresentada não está de acordo com as especificações contidas no

edital.

#### 2.4 LUCAS GABRIEL RODRIGUES VENTURINI

**Motivo:** A titulação apresentada não está de acordo com as especificações contidas no edital.

#### 2.5 ROSIANE DE PAULA SANTOS

**Motivo:** A titulação apresentada não está de acordo com as especificações contidas no edital.

Toledo, 13 de dezembro de 2023.

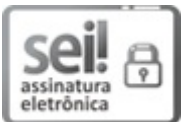

Documento assinado eletronicamente por **ANA PAULA CARNEIRO BRANDALIZE**, **DIRETOR(A) DO CAMPUS TOLEDO**, em 13/12/2023, às 16:36, conforme art. 1º, III, "b", da Lei 11.419/2006.

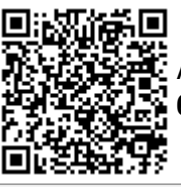

A autenticidade do documento pode ser conferida [aqui](https://sei.ufpr.br/sei/web/controlador_externo.php?acao=documento_conferir&id_orgao_acesso_externo=0) informando o código verificador **6277289** e o código CRC **AC0B06A1**.

**Referência:** Processo nº 23075.071140/2023-99 SEI nº 6277289